## **Introducción a las matrices en Python**

La matrices no son una estructura propia de Python. Simplemente, una matriz es una lista de listas que nosotros interpretamos desde el punto de vista matemático. Es decir, la estructura  $m = [1,2], [3,4]$  nosotros la interpretamos como la matriz 2x2 cuya primera fila es (1,2) y cuya segunda fila es (3,4), pero esto no deja de ser una interpretación.

In  $[1]:$   $m = [1, 2], [3, 4]$ m

Out[1]: [[1, 2], [3, 4]]

Para representar una matriz, debemos crear una función específica.

```
In [2]: def dibujaMatriz(M):
           for i in range(len(M)):
                print '[',
                for j in range(len(M[i])):
                     print '{:>3s}'.format(str(M[i][j])),
                print ']'
    dibujaMatriz(m)
    \begin{bmatrix} 1 & 2 \end{bmatrix}\begin{array}{ccc} \n 1 & 3 & 4 \n \end{array}
```
In  $[3]$ :  $n = [[1, 10, 100], [20, 2, 200], [300, 30, 3]]$ dibujaMatriz(n) [ 1 10 100 ] [ 20 2 200 ]

[ 300 30 3 ]

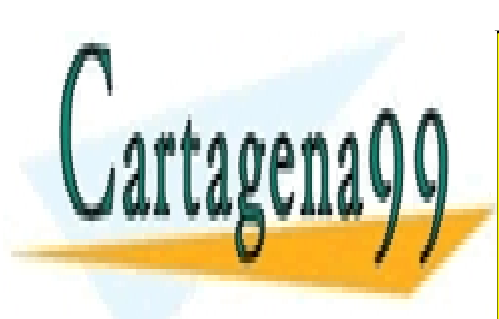

Para representativo de cadena de cadena de cadena de cadena de cadena de cadena de cadena de cadena de cadena<br>LLAMA O ENVÍA WHATSAPP: 689 45 44 70 CLASES PARTICULARES, TUTORÍAS TÉCNICAS ONLINE

> ONLINE PRIVATE LESSONS FOR SCIENCE STUDENTS CALL OR WHATSAPP:689 45 44 70

www.cartagena99.com no se hace responsable de la información contenida en el presente documento en virtud al Artículo 17.1 de la Ley de Servicios de la Sociedad de la Información y de Comercio Electrónico, de 11 de julio de 2002. Si la información contenida en el documento es ilícita o lesiona bienes o derechos de un tercero háganoslo saber y será retirada.

```
In [4]: def matriz2str(matriz):
      cadena = ''
      for i in range(len(matriz)):
         cadena += '[' for j in range(len(matriz[i])):
             cadena += \{:-4s\}'.format(str(matriz[i][j]))
          cadena += ']\n'
      return cadena
```

```
In [5]: s = matriz2str(n)
print s
```
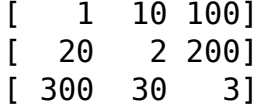

Podemos crear matrices de diversas maneras

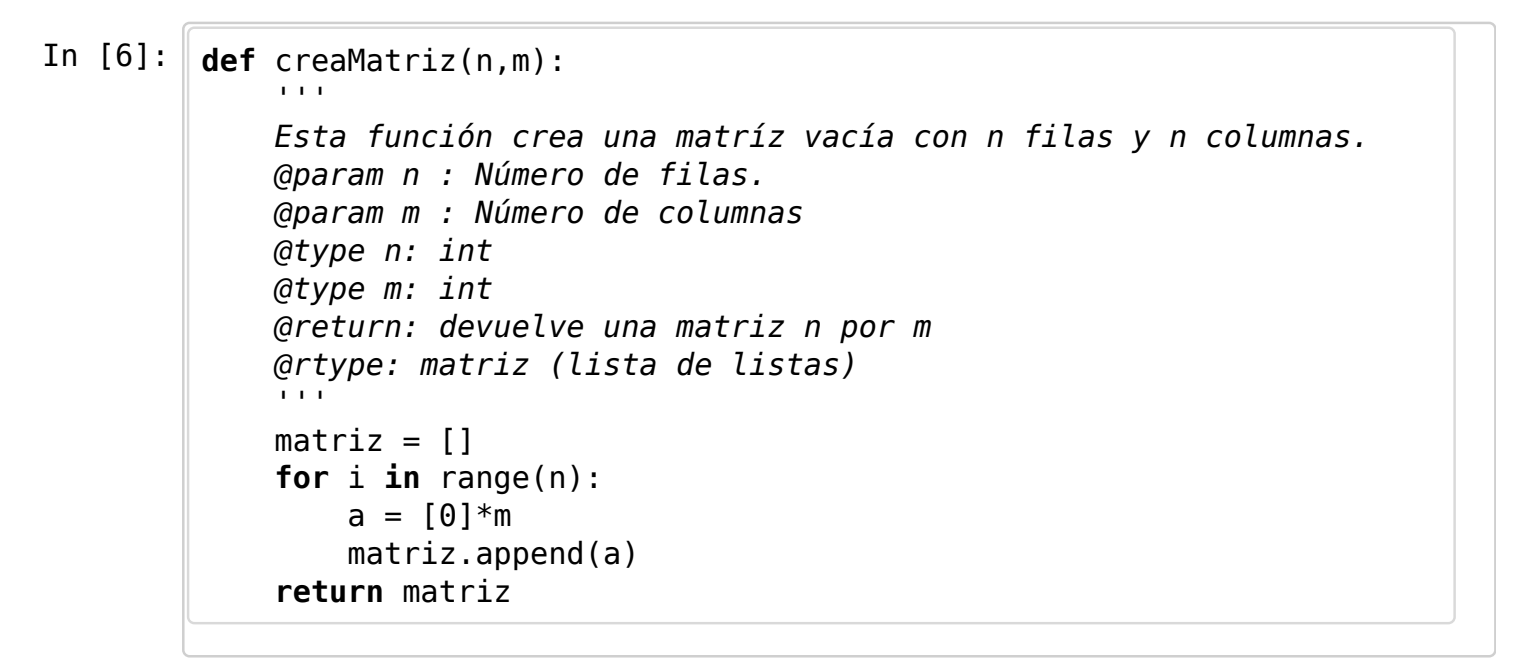

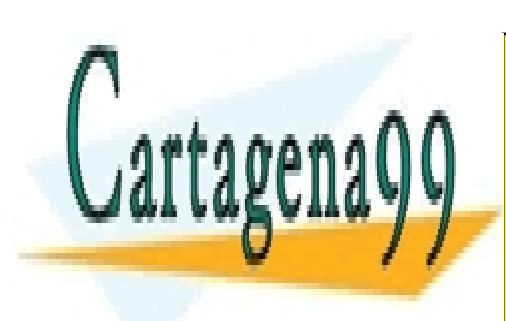

CLASES PARTICULARES, TUTORÍAS TÉCNICAS ONLINE LLAMA O ENVÍA WHATSAPP: 689 45 44 70

ONLINE PRIVATE LESSONS FOR SCIENCE STUDENTS CALL OR WHATSAPP:689 45 44 70

www.cartagena99.com no se hace responsable de la información contenida en el presente documento en virtud al Artículo 17.1 de la Ley de Servicios de la Sociedad de la Información y de Comercio Electrónico, de 11 de julio de 2002. Si la información contenida en el documento es ilícita o lesiona bienes o derechos de un tercero háganoslo saber y será retirada.

In [7]: **def** creaMatrizDato(n,m, dato): ''' Esta función crea una matríz con n filas y n columnas. Cada celda contiene el valor "dato" @param n : Número de filas. @param m : Número de columnas @param dato: Un valor @type n: entero @type m: entero @type dato: tipo simple @return: devuelve una matriz n por m @rtype: matriz (lista de listas) '''  $matrix = []$  **for** i **in** range(n):  $a = [data]$  \*m matriz.append(a) **return** matriz

**Cuidado:** hay que crear bien las matrices

In  $[8]$ :  $\det$  badmatrix(n,m):  $a = [0]^{*}m$  $matrix = [al*n]$  **return** matriz  $M = badmatrix(2,2)$ **print** M  $[0, 0], [0, 0]$ 

In  $[9]:$   $M[0][0]=1$ **print** M [[1, 0], [1, 0]]

Dada una matriz, podemos estudiar si es correcta

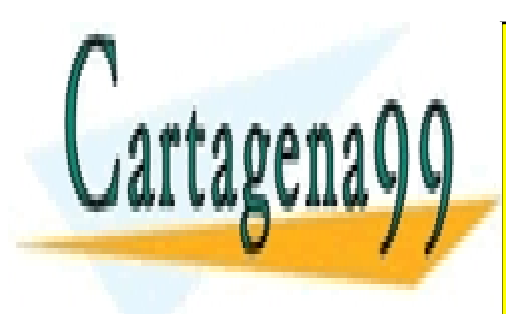

CLASES PARTICULARES, TUTORÍAS TÉCNICAS ONLINE LLAMA O ENVÍA WHATSAPP: 689 45 44 70

ONLINE PRIVATE LESSONS FOR SCIENCE STUDENTS CALL OR WHATSAPP:689 45 44 70

www.cartagena99.com no se hace responsable de la información contenida en el presente documento en virtud al Artículo 17.1 de la Ley de Servicios de la Sociedad de la Información y de Comercio Electrónico, de 11 de julio de 2002. Si la información contenida en el documento es ilícita o lesiona bienes o derechos de un tercero háganoslo saber y será retirada.

```
In [10]: def matrizCorrecta(M):
        \mathbf{I} \mathbf{I} \mathbf{I} Nos dice si una matriz es correcta.
        @param M: una matriz
        @type M: matriz
        @return: True si es correcta, False en caso contrario
       \sqrt{1 + 1}filas = len(M)column = len(M[0])correcto = Truei = 1 while i < filas and correcto:
            correcto = (len(M[i]) == columnas)i \neq 1 return correcto
```
In  $[11]: \|M = [[1,2,3], [2,4]]$ matrizCorrecta(M)

Out[11]: False

Puede ser útil la utilización de funciones auxiliares

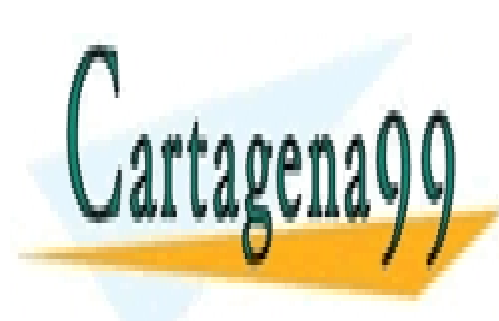

CLASES PARTICULARES, TUTORÍAS TÉCNICAS ONLINE LLAMA O ENVÍA WHATSAPP: 689 45 44 70

ONLINE PRIVATE LESSONS FOR SCIENCE STUDENTS CALL OR WHATSAPP:689 45 44 70

www.cartagena99.com no se hace responsable de la información contenida en el presente documento en virtud al Artículo 17.1 de la Ley de Servicios de la Sociedad de la Información y de Comercio Electrónico, de 11 de julio de 2002. Si la información contenida en el documento es ilícita o lesiona bienes o derechos de un tercero háganoslo saber y será retirada.

```
In [12]: def filas(M):
    '''
        Nos dice el número de filas de una matriz correcta.
        @param M: una matriz
        @type M: matriz
        @return: número de filas
       \sim if matrizCorrecta(M):
             return len(M)
  def columnas(M):
       \mathbf{r} Nos dice el número de columnas de una matriz correcta.
        @param M: una matriz
        @type M: matriz
        @return: número de columnas
    '''
        if matrizCorrecta(M):
            return len(M[0])
  def matrizIdentidad(n):
       \mathbf{r}Crea una matriz identidad de tama\tilde{A}±o n
        @param n : número de filas.
        @type n : entero
       @return: matriz identidad de tama\tilde{A}±o n
       \mathbf{r}m = creaMatriz(n.n)
        for i in range(n):
           m[i][i] = 1 return m
  def copy(m):
    '''
        Realiza una copia independiente de la matriz
       \mathbf{r} result=[]
        for f in m:
             result.append(f[:])
        return result
```
Recuerda que no se puede leer una matriz directamente del teclado, utilizando raw input(). Se puede leer una matriz introduciendo por teclado cada una de sus

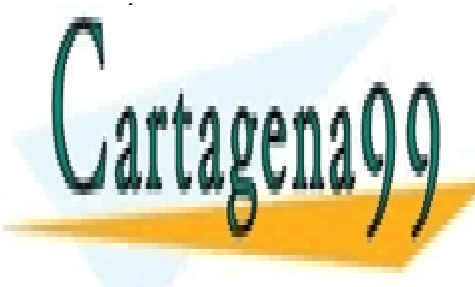

CLASES PARTICULARES, TUTORÍAS TÉCNICAS ONLINE LLAMA O ENVÍA WHATSAPP: 689 45 44 70

ONLINE PRIVATE LESSONS FOR SCIENCE STUDENTS CALL OR WHATSAPP:689 45 44 70

www.cartagena99.com no se hace responsable de la información contenida en el presente documento en virtud al Artículo 17.1 de la Ley de Servicios de la Sociedad de la Información y de Comercio Electrónico, de 11 de julio de 2002. Si la información contenida en el documento es ilícita o lesiona bienes o derechos de un tercero háganoslo saber y será retirada.

```
In [13]: def leeMatriz(n,m):
   ''' 
       Esta función lee por teclado una matríz con n filas y n columna
  s.
       @param n : Número de filas.
       @param m : Número de columnas
       @type n: entero
       @type m: entero
       @return: devuelve una matriz n por m
      \mathbf{r}A = creaMatrix(n,m) for i in range(n):
            for j in range(m):
                A[i][j] = int(raw_input('Introduce la componente (%d,%d
  ): \sqrt{2}(i, j)) return A
```
Puede ser más comodo, para matrices grandes, si se lee desde un fichero **(ejercicio)**

```
In [14]: def copy(m):
            '''
           Crea una copia de la matriz
           \mathbf{I} \mathbf{I} \mathbf{I} result=[]
           for f in m:
                 result.append(f[:])
           return result
```
## **Algunas operaciones matemáticas con matrices**

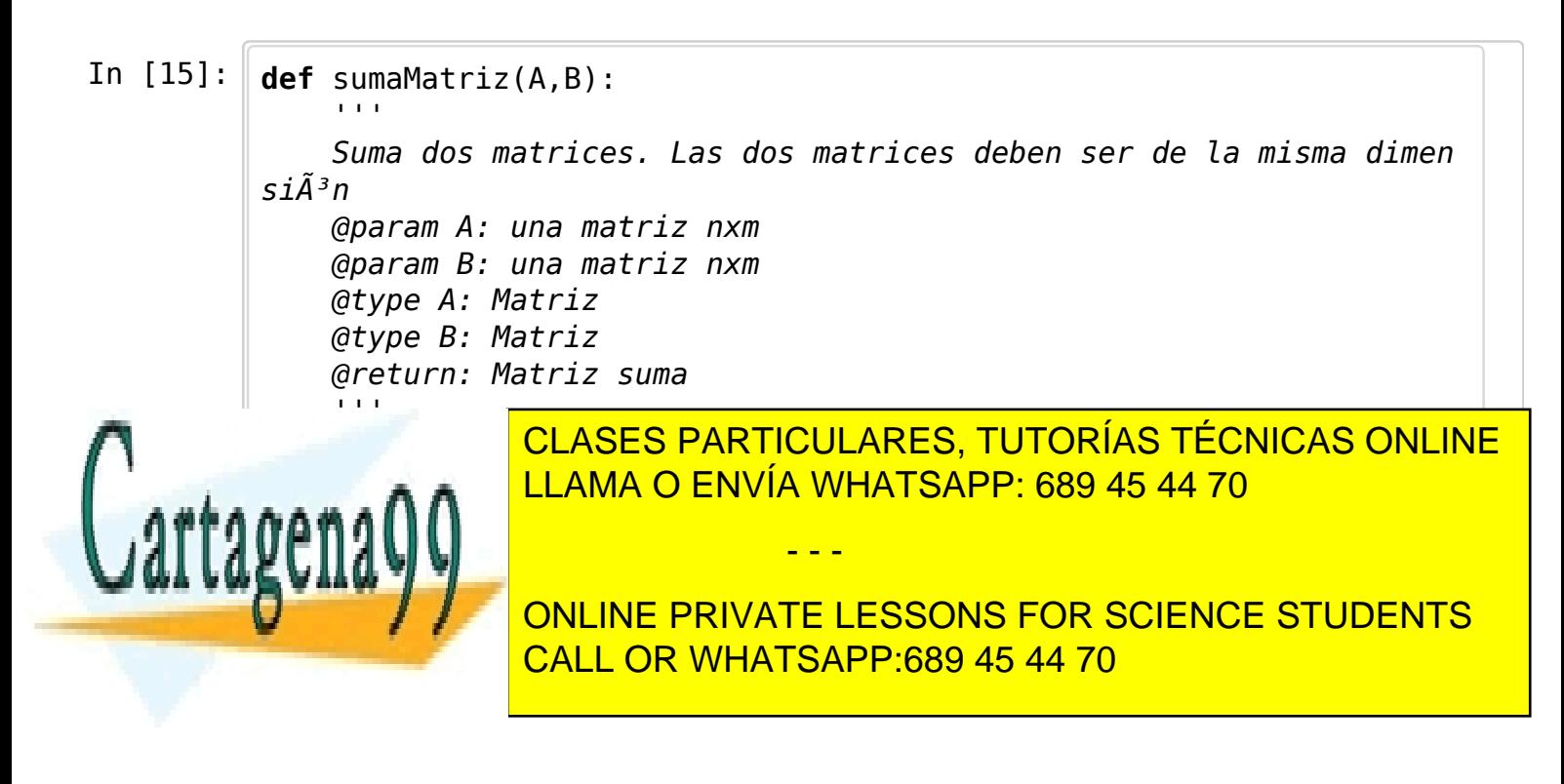

www.cartagena99.com no se hace responsable de la información contenida en el presente documento en virtud al Artículo 17.1 de la Ley de Servicios de la Sociedad de la Información y de Comercio Electrónico, de 11 de julio de 2002. Si la información contenida en el documento es ilícita o lesiona bienes o derechos de un tercero háganoslo saber y será retirada.

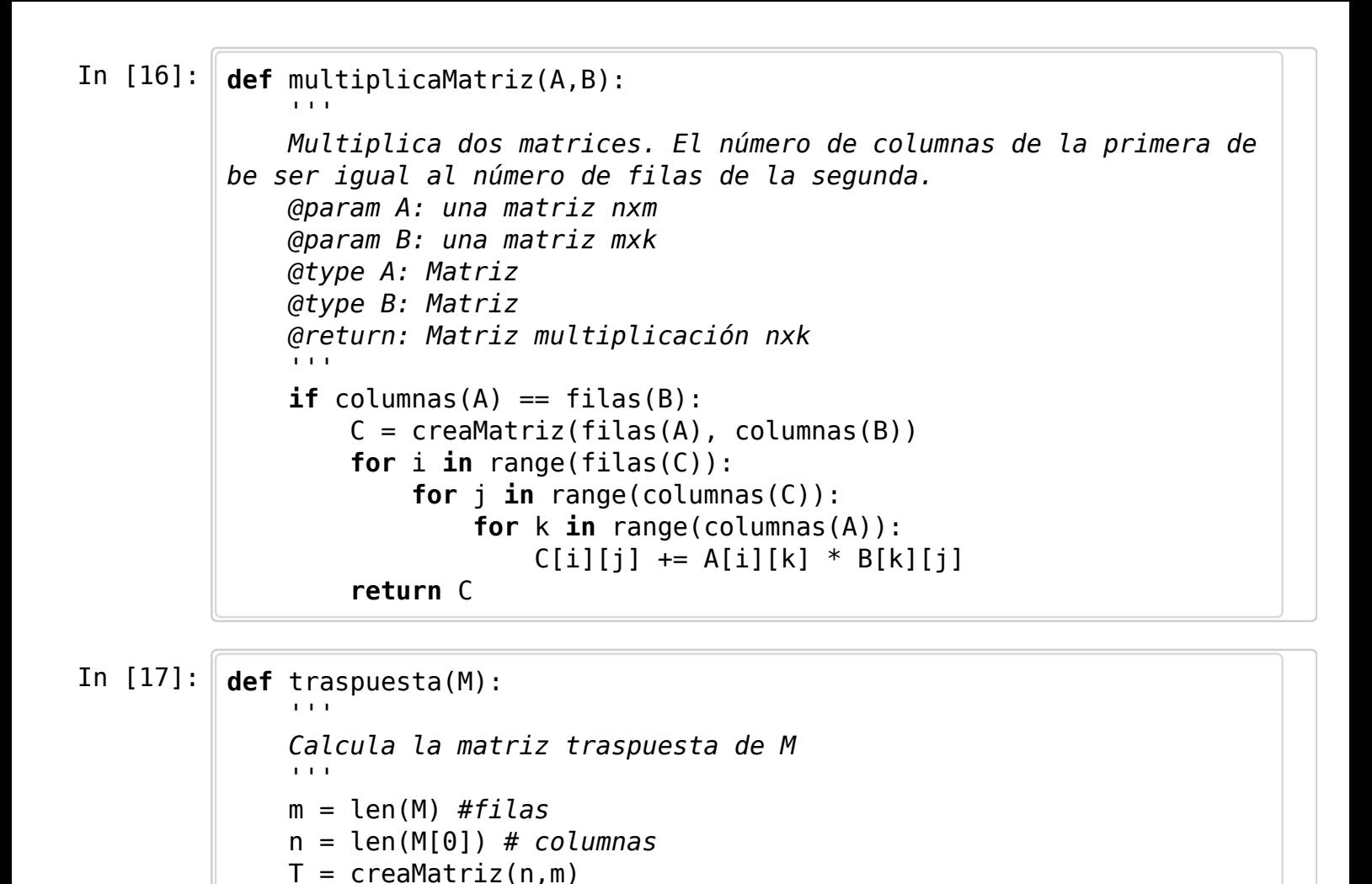

## **Determinantes**

**for** i **in** range(n):

**return** T

**for** j **in** range(m):

 $T[i][j] = M[j][i]$ 

Podemos calcular el determinante de una matriz cuadrada de dos maneras. La primera es tratar de transformar la matriz en otra en la que solo hay ceros debajo de la diagonal principal. La matriz transformada tiene el mismo determinante que la matriz original (salvo tal vez el signo).

Para ejecutar las operaciones básicas, creamos unas funciones auxiliares.

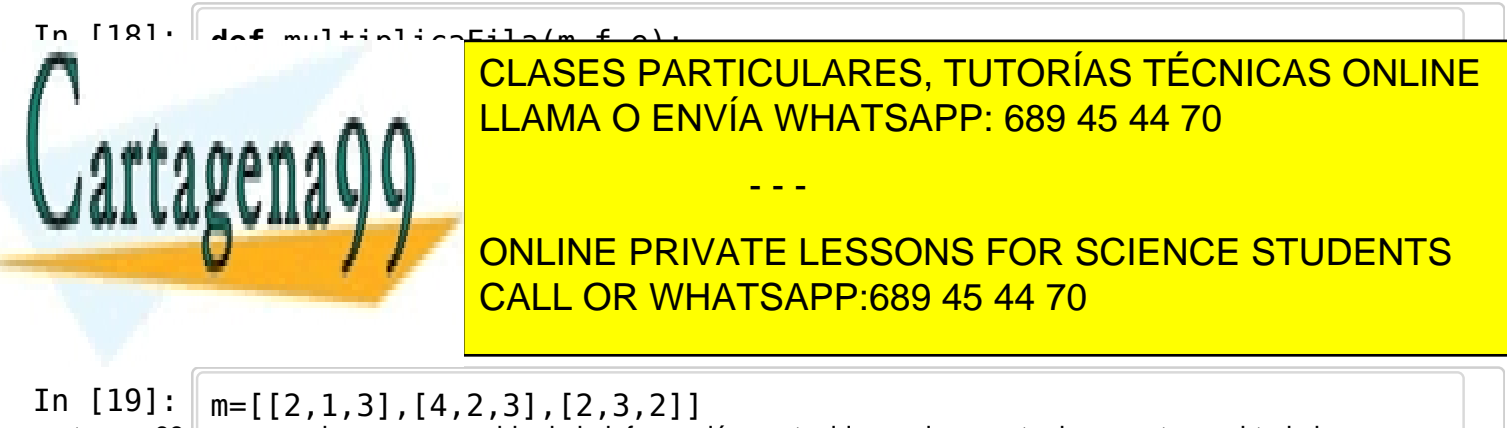

www.cartagena99.com no se hace responsable de la información contenida en el presente documento en virtud al Artículo 17.1 de la Ley de Servicios de la Sociedad de la Información y de Comercio Electrónico, de 11 de julio de 2002. Si la información contenida en el documento es ilícita o lesiona bienes o derechos de un tercero háganoslo saber y será retirada.

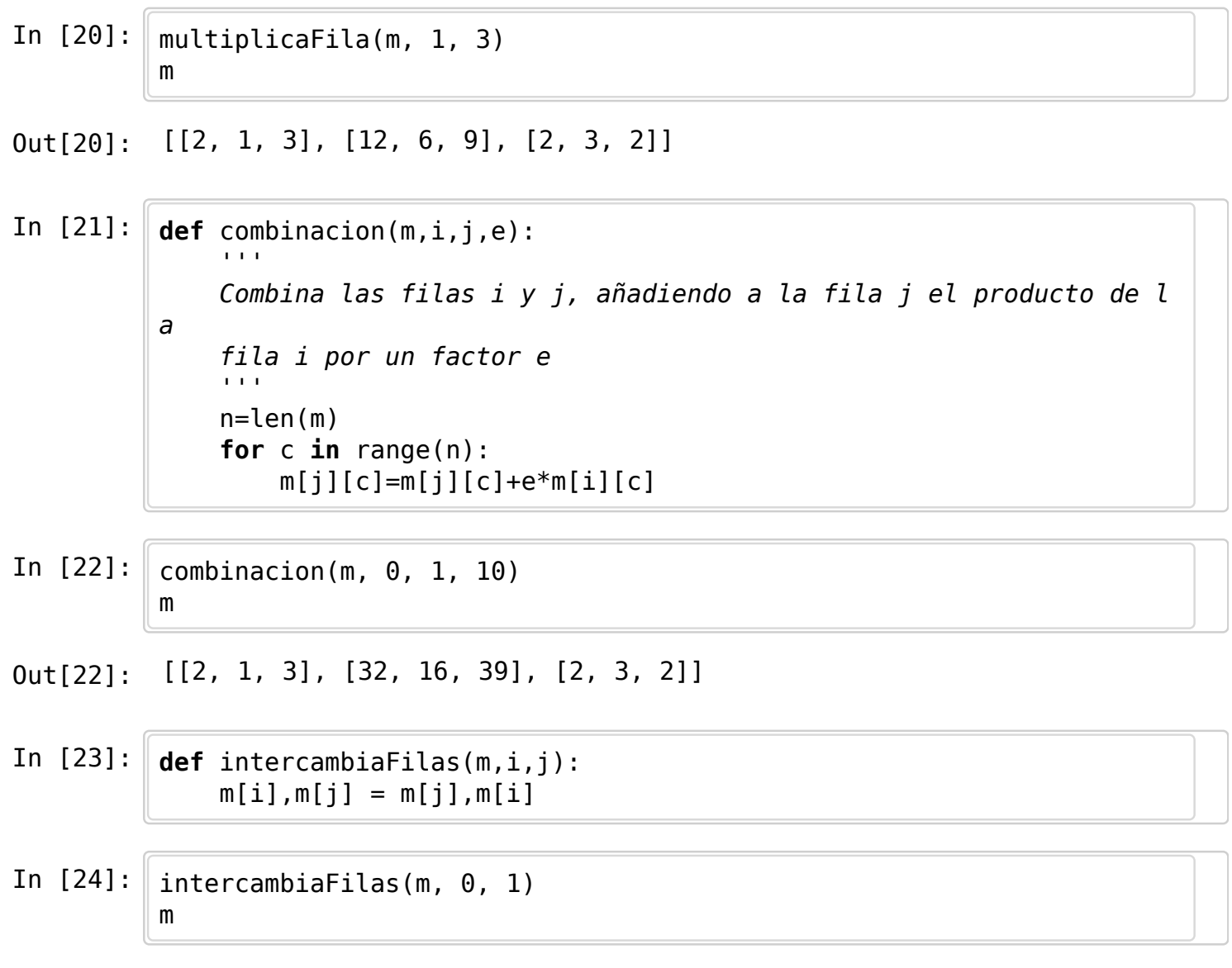

Out[24]: [[32, 16, 39], [2, 1, 3], [2, 3, 2]]

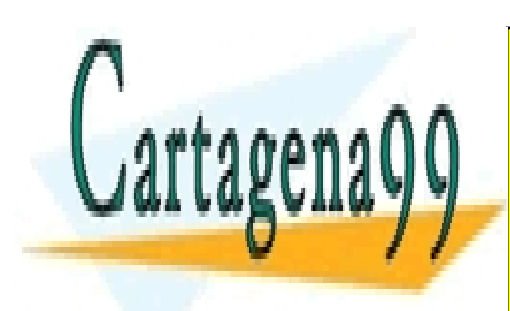

CLASES PARTICULARES, TUTORÍAS TÉCNICAS ONLINE LLAMA O ENVÍA WHATSAPP: 689 45 44 70

ONLINE PRIVATE LESSONS FOR SCIENCE STUDENTS CALL OR WHATSAPP:689 45 44 70

www.cartagena99.com no se hace responsable de la información contenida en el presente documento en virtud al Artículo 17.1 de la Ley de Servicios de la Sociedad de la Información y de Comercio Electrónico, de 11 de julio de 2002. Si la información contenida en el documento es ilícita o lesiona bienes o derechos de un tercero háganoslo saber y será retirada.

```
In [25]: def determinante(matriz):
          \mathbf{I} \mathbf{I} \mathbf{I} Calcula el determinante poniendo ceros debajo 
          de la diagonal principal
          \mathbf{I} \mathbf{I} \mathbf{I}m = \text{conv}(\text{matrix})n=len(m)det=1 for i in range(n):
                j=primeroNoNulo(m,i)
               if i == n:
                     return 0
                if i!=j:
                    det=-1*det intercambiaFilas(m,i,j)
               det=det*m[i][i] multiplicaFila(m,i,1./m[i][i])
               for k in range(i+1,n):
                     combinacion(m,i,k,-m[k][i])
          return det
    def primeroNoNulo(m,i):
          \mathbf{I} \mathbf{I} \mathbf{I} A partir de la fila i, busca la primera fila j cuya entrada
          (i,j) es nula
          \mathbf{r} , \mathbf{r} ,
          result=i
          while result<len(m) and m[result][i]==0:
                result=result+1
          return result
```

```
In [26]: \text{mat} = [[0, 1, 3], [1, 2, 3], [2, 0, 1]]determinante(mat)
```

```
Out[26]: -7.0
```

```
In [27]: a = matrixIdentidad(4)a
```
 $0$ ut[27]:  $[[1, 0, 0, 0], [0, 1, 0, 0], [0, 0, 1, 0], [0, 0, 0, 1]]$ 

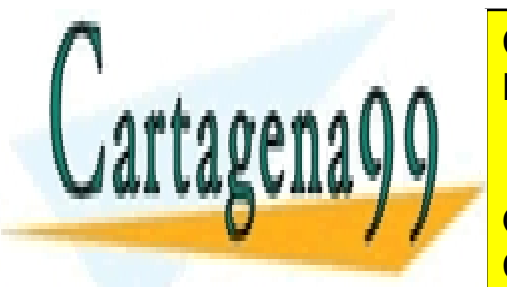

CLASES PARTICULARES, TUTORÍAS TÉCNICAS ONLINE LLAMA O ENVÍA WHATSAPP: 689 45 44 70

In [29]: b = creaMatrizDato(5,5,1) CALL OR WHATSAPP:689 45 44 70 ONLINE PRIVATE LESSONS FOR SCIENCE STUDENTS

www.cartagena99.com no se hace responsable de la información contenida en el presente documento en virtud al Artículo 17.1 de la Ley de Servicios de la Sociedad de la Información y de Comercio Electrónico, de 11 de julio de 2002. Si la información contenida en el documento es ilícita o lesiona bienes o derechos de un tercero háganoslo saber y será retirada.

In  $[30]$ : determinante(b)

 $Out[30]: 0$ 

Otra posible solución, sería calcular *menores* de la matriz original y calcular el determinante a partir del cálculo de determinantes de matrices más pequeñas.

```
In [31]: def menor(A, f, c):
   '''
       Calcula el "menor" que se obtiene a partir de A al quitar la fi
  la f y la 
       columna c. 
       Suponemos que A es cuadrada
   '''
      if filas(A) == columnas(A):
           m = filas(A)M = creaMatrix(m-1, m-1) '''
            Dividimos la matriz en cuatro trozos
            [1 | 2]
            [3 | 4]
           \bar{1}'i '
            # 1 
            for i in range(f):
                for j in range(c):
                   M[i][i] = A[i][i] # 2 
            for i in range(f):
               for j in range(c, m-1):
                   M[i][j] = A[i][j+1] # 3 
            for i in range(f,m-1):
                for j in range(c):
                   M[i][j] = A[i+1][j] # 4 
            for i in range(f,m-1):
               for j in range(c, m-1):
                   M[i][i] = A[i+1][i+1] return M
```
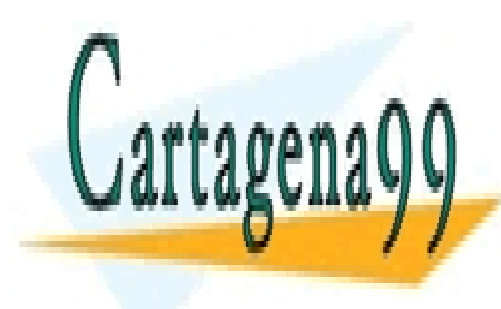

CLASES PARTICULARES, TUTORÍAS TÉCNICAS ONLINE LLAMA O ENVÍA WHATSAPP: 689 45 44 70

ONLINE PRIVATE LESSONS FOR SCIENCE STUDENTS CALL OR WHATSAPP:689 45 44 70

www.cartagena99.com no se hace responsable de la información contenida en el presente documento en virtud al Artículo 17.1 de la Ley de Servicios de la Sociedad de la Información y de Comercio Electrónico, de 11 de julio de 2002. Si la información contenida en el documento es ilícita o lesiona bienes o derechos de un tercero háganoslo saber y será retirada.

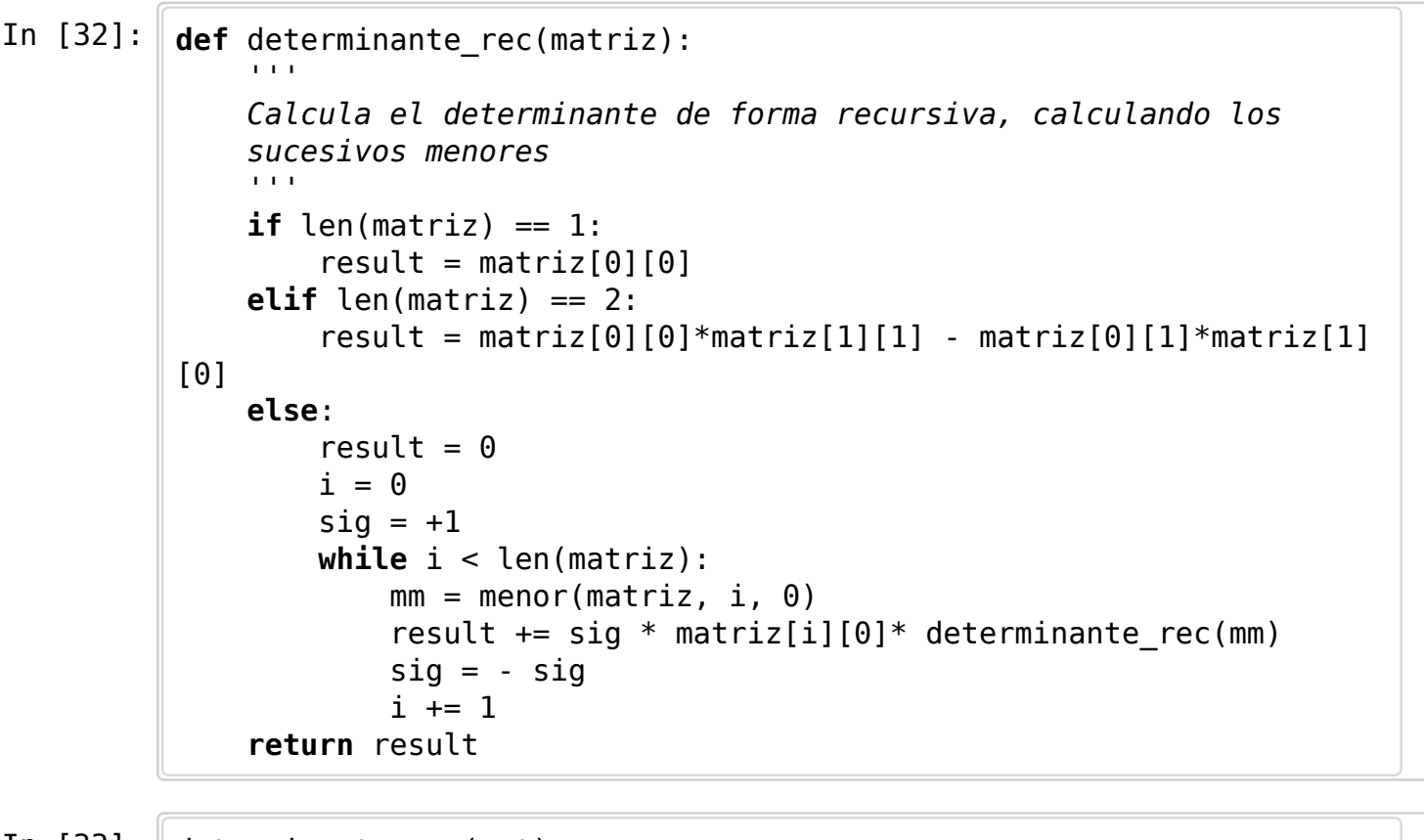

In  $[33]$ : determinante rec(mat)

Out[33]: -7

Recursión? ---> eso qué es?

In [33]:

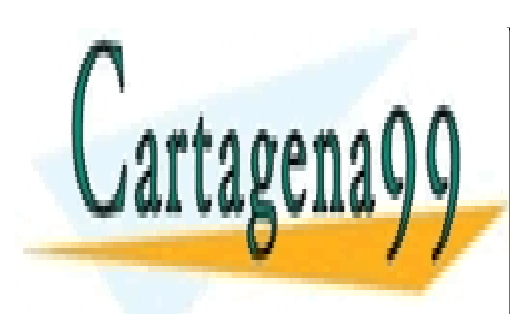

CLASES PARTICULARES, TUTORÍAS TÉCNICAS ONLINE LLAMA O ENVÍA WHATSAPP: 689 45 44 70

ONLINE PRIVATE LESSONS FOR SCIENCE STUDENTS CALL OR WHATSAPP:689 45 44 70

www.cartagena99.com no se hace responsable de la información contenida en el presente documento en virtud al Artículo 17.1 de la Ley de Servicios de la Sociedad de la Información y de Comercio Electrónico, de 11 de julio de 2002. Si la información contenida en el documento es ilícita o lesiona bienes o derechos de un tercero háganoslo saber y será retirada.